## **La supervision**

- [Mettre l'interface de Centreon en français](/doku.php/reseau/supervision/centreon/languefr)
- [Superviser les imprimantes HP Laserjet P3015 des salles B511 et B512](/doku.php/reseau/supervision/centreon/suphplaserjet)

From: [/](#page--1-0) - **Les cours du BTS SIO**

Permanent link: **</doku.php/reseau/supervision>**

Last update: **2014/09/29 09:16**

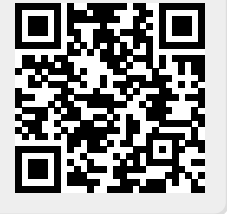